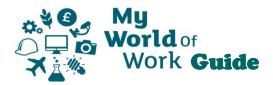

## **My Career Options**

Find out what career options your education, experience, skills and strengths can open up for you. Explore the job profiles, industries and Modern Apprenticeship opportunities that could suit your interests and ambition.

From the Home page, click on the green signpost icon, or on "Explore options" below the introduction.

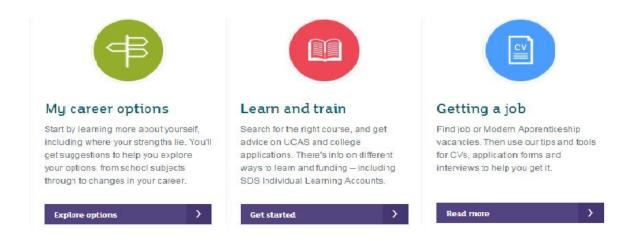

This takes you to the My Career Options screen, where you can see which sections you have completed and add more personalisation to your account. You can view career suggestions or find out about a job or industry you may already have in mind.

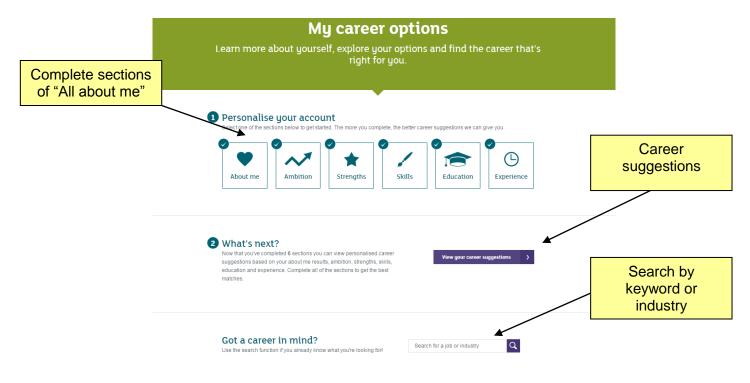

Career suggestions are shown in categories, starting with Job Profiles, Industries and Types of Modern Apprenticeship

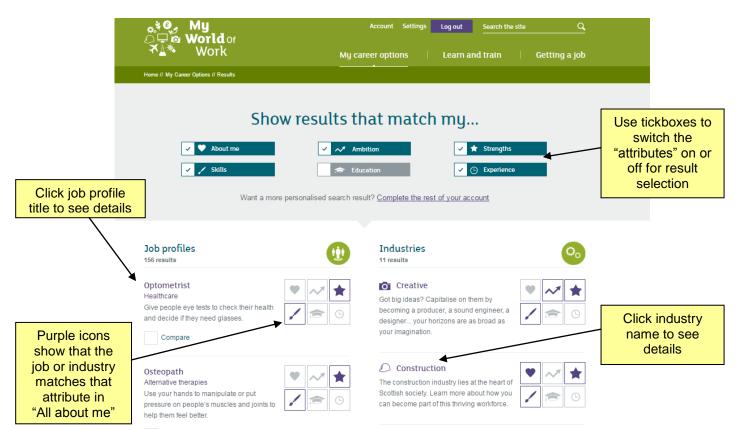

Further down the page, types of Modern Apprenticeship and related job categories are shown

|                                                                                                    | Pet shop assistant<br>Retail and customer services                                                                                                    | ♥ ~* ★                                                                                                    | Types of Modern Apprenticeship                                                                                            | <b>T</b>                           |
|----------------------------------------------------------------------------------------------------|----------------------------------------------------------------------------------------------------|----------------------------------------------------------------------------------------------------|----------------------------------------------------------------------------------------------------|------------------------------------|
| Icons in<br>purple show<br>that the job or<br>industry<br>matches that<br>attribute in<br>"All about me" | Serve customers and look after the animals<br>in a pet shop.                                                                                                    | / 🚖 🕒                                                                                                    | with experience in construction to develop their career.                                                                  | Click MA title to<br>see details   |
|                                                                                                    | Sales assistant<br>Retail and customer services<br>Serve customers and look after stock in a<br>shop such as a supermarket, fashion store<br>or department store.                      |                                                                                                    |                                                                                                    |                                    |
|                                                                                                    |                                                                                                    | 7 18 G                                                                                                    | Housing<br>Look after people who live in housing<br>association flats and houses and give them<br>a good home.            | ★                                  |
|                                                                                                    | Architectural technologist<br>Construction and building<br>Decide on the right technology, materials<br>and processes to design a building for the<br>best production and performance. | <ul> <li>▼ ~</li> <li></li> <li><th>Retail  Get the skills to help customers enjoy shopping in the store you work for.</th><th>★<br/>()</th></li></ul> | Retail  Get the skills to help customers enjoy shopping in the store you work for.                                        | ★<br>()                            |
|                                                                                                    | Compare                                                                                                    |                                                                                                    | View all types of Modern Apprentices                                                                                      | Click category                     |
|                                                                                                    | Ambulance care assistant<br>Healthcare<br>Look after elderly and disabled people by<br>driving them safely to their hospital<br>appointments and taking them home<br>afterwards.       | <ul><li>♥ ~*</li><li>★</li><li>/ क</li><li>⊙</li></ul>                                                                                                    | Related job categories                                                                                                    | to see<br>matching job<br>profiles |
|                                                                                                    |                                                                                                    |                                                                                                    | <ul> <li>Healthcare &gt;</li> <li>Construction and building &gt;</li> <li>Social work and caring services &gt;</li> </ul> |                                    |
|                                                                                                    | Chiropractor                                                                                                    |                                                                                                    | Retatl and customer services                                                                                              |                                    |

Job profiles show details of the role, what is require to get into it, related skills and working conditions, e.g.

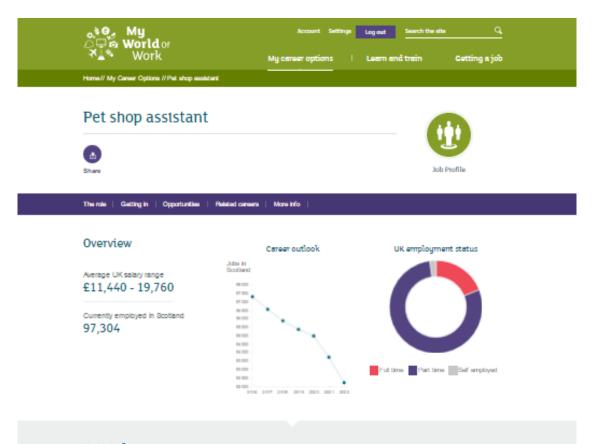

## Role info

You would serve customers and look after the animate in a pat shop. You might sell rodents, fiels, birds and other pats as well as capes, food and accessories.

The animals would depend on you to treat them well while they were in your care. You would need to keep them healthy and happy and make sure that each customer is pleased with the pat they will take home.

You would:

- Give food and water to the animals
- . Groom the animats and clean out their cages
- Exercise the animals if needed
- Promote animal welfare and advise customers on caring for their pets
- Sel pet care products
- Look after stock levels and deal with deliveries
- Keep the shop clean and tidy
- Check the water temperature and chemical balance in fish tanks
- Check the animals' health and take them to a veterinary surgeon if they are it.

You'd need to be confident hending many different pets. It would be important for you to understand health and sofully guidelines.

Some shops specialise in a particular type of animal. For ecentryle, equatic centres sell mainly fish. If you were based in a specialist shop, you would be expected to provide more in-depth information to customers.

## Personal Qualities

- An interest in animats
- The confidence to handle a wide range of domestic animals
- The ability to learn more about working with animales willingness to clean out dirty cages and deal with routine tasks
- The ability to follow health and safety guidelines
- The ability to take responsibility for promoting the welfare of animate

The video clips, "Real People Stories" show the journey of people in similar roles, vacancies and related careers

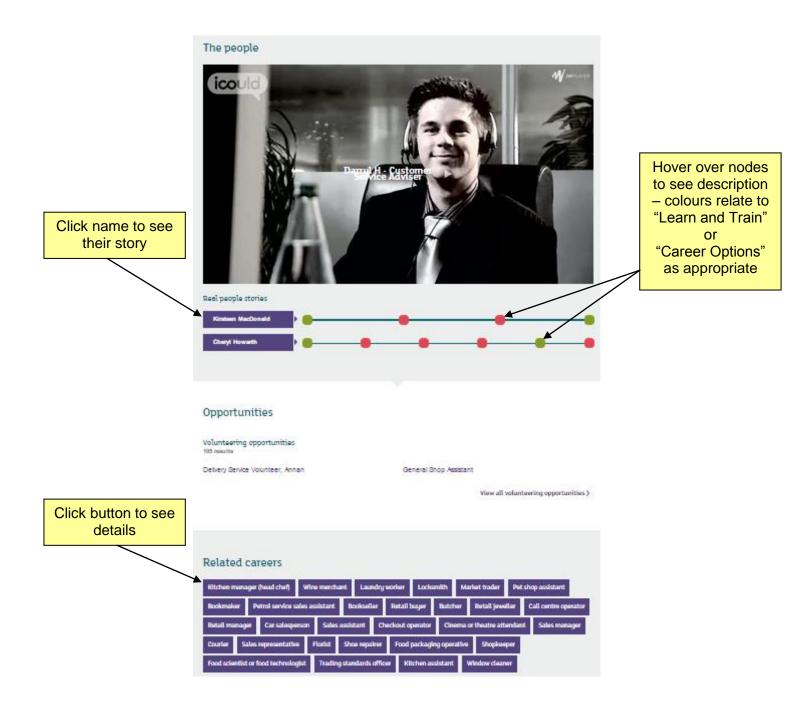

Below the initial My Career Options screen, there is also a series of resources which use text and video to give more information on the things you need to know when considering your career options.

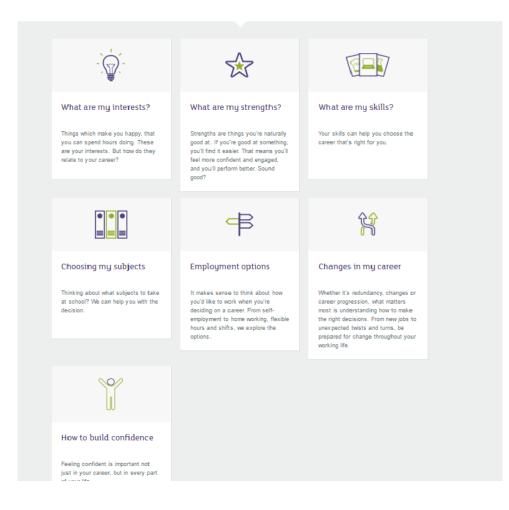

One of these options is "Choosing my subjects", this section contains a variety of resources, including a tool where you can enter up to 5 school subjects to explore related career choices.

|                  | r subject<br>e here                     | Explore subject choices<br>Where could my subjects take me?<br>Use this search to find out. Enter up to five school subjects. We'll find jobs where your subjects could be useful. You can also see relevant<br>industries and Modern Apprenticeships. |
|------------------|-----------------------------------------|----------------------------------------------------------------------------------------------------|
| subje<br>list by | emove<br>ects from<br>y clicking<br>"X" | Enter subject title          English X       Mathematics X       Physics X         Show my career options       >                                                                                                    |

Subjects already entered can be removed by clicking the "X". Click on the "Show my career options" button to be taken to a "My career options"-style screen of suggestions that match your subjects.

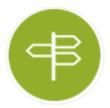